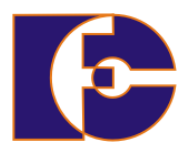

**Universidade Federal de Uberlândia Faculdade de Computação FACOM39502 – Programação Orientada a Objetos 2023/2 Prof. Renato Pimentel**

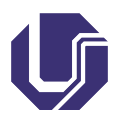

## **Laboratório 07 – Interfaces**

Atividade **individual**.

1. Crie uma interface e uma classe como as apresentadas a seguir:

```
Classificavel.java
```

```
1 public interface Classificavel {
2
3 boolean eMenorQue(Classificavel obj);
```
## **Classificador.java**

4 }

```
1 public class Classificador {
2
3 public void ordena(Classificavel[] a) {
4 Classificavel elem, menor;
5 int pos;
6 for (int i = 0; i < a.length - 1; i++) {
7 elem = a[i];8 menor = a[i + 1];
9 pos = i + 1;
10 for (int j = i + 2; j < a. length; j++) {<br>11 if (a[j]. eMenorOue (menor)) { // encor
                if (a[j].eMenorQue(menor)) { // encontrando o menor
     elemento
12 menor = a[j];13 pos = j;
14 }
15 }
16 if (menor.eMenorQue(elem)) { // troca
17 a[i] = a[pos];
18 a[pos] = elem;
19 }
{\bf 20} \hspace{3.9cm} {\bf \large \frac{1}{2} }21 }
22 }
```
Considere agora uma empresa com as classes Produto, Cliente e Servico, que implementam a interface Classificavel. Defina atributos e métodos convenientes para essas classes. Inclua ao menos os seguintes atributos: código, para produto; nome, para cliente; e preço, para serviço. Esses serão os atributos passíveis de serem ordenados em cada uma dessas classes. Como exemplo, veja:

## **Produto.java**

```
1 public class Produto implements Classificavel {
 2
3 private int codigo;
4
5 public boolean eMenorQue(Classificavel o) {
6 Produto compara = (Produto) o;
7 if (this.codigo < compara.codigo) {
8 return true;
9 } else {
10 return false;
\begin{array}{ccc} 11 & & & \end{array}<br>12 }
12 }
13 }
```
Crie uma classe contendo o método main(). Defina nesta classe *arrays* (vetores) de clientes, produtos e serviços. Adicione a eles ao menos três elementos; na sequência, ordene esses vetores segundo seus atributos classificáveis e, por fim, imprima seu conteúdo.

Fazer:

- (a) **Modelagem do problema** (diagrama de classes).
- (b) **Código**

Materias complementares (Java)

- [https://docs.oracle.com/javase/tutorial/java/nutsan](https://docs.oracle.com/javase/tutorial/java/nutsandbolts/index.html)dbolts/ [index.html](https://docs.oracle.com/javase/tutorial/java/nutsandbolts/index.html) (em inglês)
- [https://www.caelum.com.br/apostila/apostila-java-or](https://www.caelum.com.br/apostila/apostila-java-orientacao-objetos.pdf)ientacao[objetos.pdf](https://www.caelum.com.br/apostila/apostila-java-orientacao-objetos.pdf) (em português)